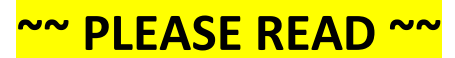

# SDR Cube Transceiver Software Version 4 Release Notes

The latest software has been loaded into your SDR Cube Transceiver: Version 4.

This new release includes some real exciting features …

## **- Audio equalization on mic input and speaker output**

 Tailor audio quality to your individual voice and hearing. *(See EQ Rx and EQ Tx settings in User Menu)*

### **- Audio bandpass filtering increased from 4 to 7 steps**

 Three additional filter steps available using the Filter control on front panel. Number of filters settable in BP Filter in User Menu. *(Feature provides more granular and customizable output filter control.)*

### **- WSPR Beacon Mode**

 Set callsign and grid numbers in the *Terminal Menu, and the WSPR Ratio in the User Menu.* Adjust the main VFO dial to the WSPR window on the desired band. Activate WSPR transmit by a double-tap of the MODE button on front panel. Be sure to do this close to the "even second" boundary by watching a good clock (computer, GPS clock) Watch the map on WSPRnet [\(http://wsprnet.org/drupal/\)](http://wsprnet.org/drupal/) to see who hears your signal! Great feature for use as a propagation indicator.  *(Note: GPS Sync feature not yet available. Easy to hit the time window manually for now.)*

## **- Noise Blanker**

Adjust NB Enable and NB Set to your liking in the User Menu. *(Nicely takes care of pesky made-made QRN.)*

#### **- Notch Filter**

 Set the FLT Filter Fn setting to "Notch" in User Menu.  *(Eliminates annoying carriers encountered during normal operation on the bands.)*

Most of these features are intuitively seen/used with the notes above, but of course I'm updating the SDR Cube Operating Manual to detail each one. All will be notified when this is available on the Cube's documentation web page.

Thanks and let me know if you have any questions!

73,

George N2APB Midnight Design Solutions 205 Okema Trace Loudon, TN 37774 [n2apb@midnightdesignsolutions.com](mailto:n2apb@midnightdesignsolutions.com) [www.sdr-cube.com](http://www.sdr-cube.com/) cell: 410-340-9019